## **Zuverlässige Werkzeuge, die einfach zu benutzen sind**

*Neu!* **RotoSkizze:** Der RotoSkizzen-Effekt basiert auf den Prinzipien der Rotoskopie, bei der zur Gestaltung von Animationen Filmszenen eines Realfilms durchgepaust werden. Durch die Anwendung eines Grafikprozessor-optimierten Filters können Videos in realistische Zeichentrickfilme verwandelt werden.

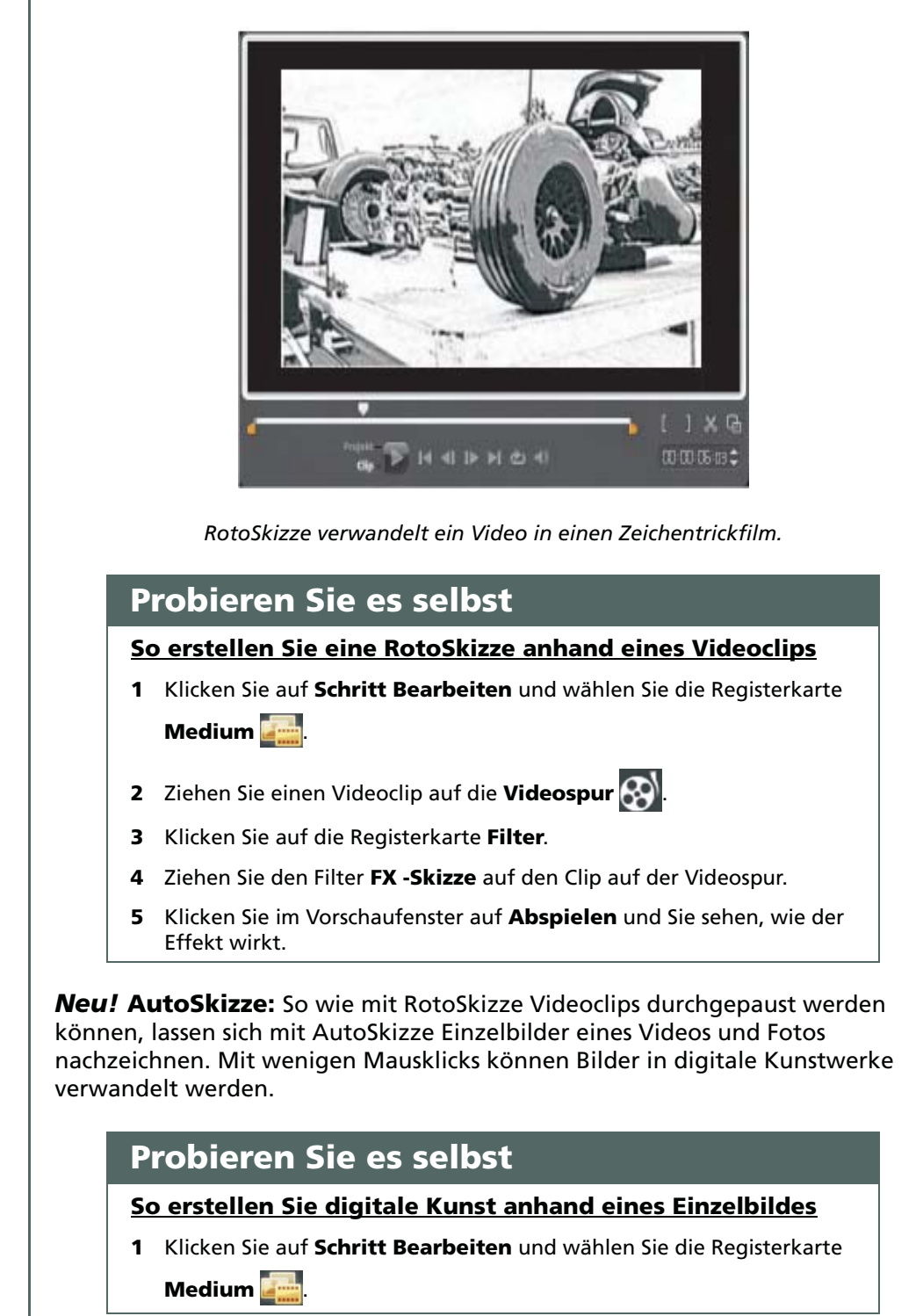

Corel'<br>VideoStudio **Pro** X3

Produktleitfaden [ 15 ]